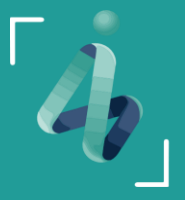

**АГЕНТСТВО ИНВЕСТИЦИОННОГО РАЗВИТИЯ** ЛИПЕЦКОЙ ОБЛАСТИ

# СОПРОВОЖДЕНИЕ ИНВЕСТИЦИОННЫХ ПРОЕКТОВ В РЕЖИМЕ «ОДНОГО ОКНА»

Подать заявку на сопровождение инвестиционного проекта на главной странице инвестиционного портала [Липецкой области](http://investinlipetsk.ru/) 

Подготовка соглашения Подготовка соглашения<br>О СОПРОВОЖДении дней до 5 рабочих дней о сопровождении рабочих LO **QD** 

Регистрация обращения Регистрация обращения<br>в День поступления в день поступления День 1 рабочий день рабочий

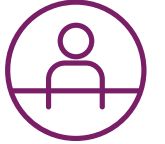

### Обращение

Подписание соглашения о сопровождении

Результат

Инвестиционный менеджер при необходимости может запросить дополнительную информацию и назначить дату личной встречи (уточнение параметров проекта, обсуждение условий реализации проекта, необходимых ресурсов)

## Доработка

#### Действующие нормативно-правовые акты

- Приказ Министерства экономического развития
- РФ от 30 сентября 2021 г. № 591
- Устав АО ОЭЗ ППТ «Липецк»

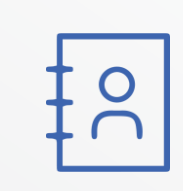

Контакты

Агентство инвестиционного развития Липецкой области Адрес: г. Липецк, ул. Кузнечная, д.8, 2 этаж Телефон:+7 (4742) 50-20-26 E-mail: [invest@sezlipetsk.ru](mailto:invest@sezlipetsk.ru)

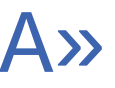

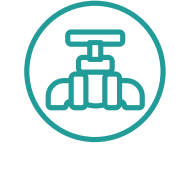

Служба «единого окна»

+7 (4742) 50-20-26

[Подбор земельного](https://b24-lxy73l.bitrix24.site/crm_form_lxpnk/) участка или объекта недвижимости

 $\mathcal{P}$ 

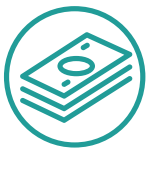

Подбор мер государственной поддержки и льгот

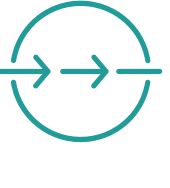

Организация взаимодействия с РОИВ и ресурсоснабжающими организациями

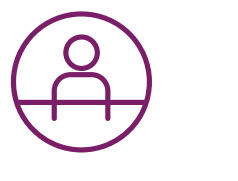

Консультационная поддержка на всех этапах проекта

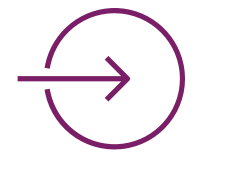

Для сопровождения инвестора назначается инвестиционный менеджер, который связывается с инвестором по контактам, указанным в заявке.

### Менеджер проекта

Telegram канал Портал

www.investinlipetsk.

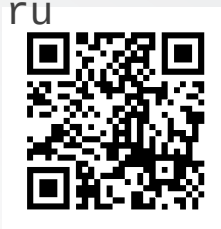

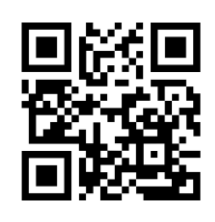